## 三谷 純 五十嵐 健夫*<sup>∗</sup>* Summary. CG As Rigid As  $\,$ Possible Curve Editing  $\rm{GPU}$  $\mathbf 1$ **1**  $CG$  $\overline{2}$  $1$  $\frac{2}{3}$  $4\phantom{10}\phantom{10}\phantom{10}\phantom{10}5$ **2** 関連研究 CG <sub>0</sub>  $[7]$

## **A new approach for interactive shape modeling combined with fluid simulation**

Copyright is held by the author(s).

*<sup>∗</sup>* Jun Mitani, 筑波大学大学院 システム情報工学研究科,

JST ERATO, Takeo Igarashi,

<sup>,</sup> JST ERATO

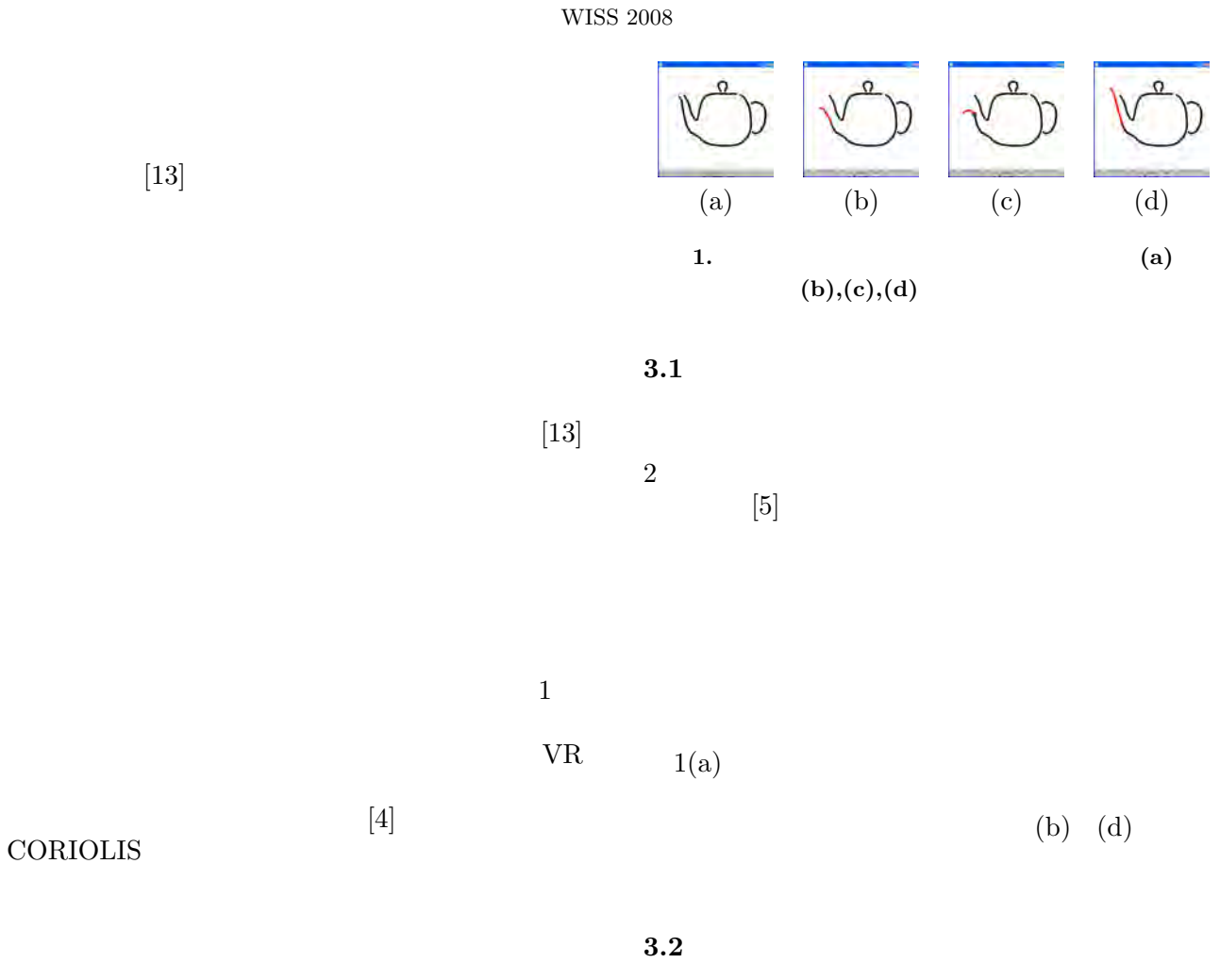

 $[6]$ 

 $2$ 

 $2$   $1$ 

*∂***u**  $\frac{\partial \mathbf{u}}{\partial t} + (\mathbf{u} \cdot \nabla) \mathbf{u} = -\frac{\nabla p}{\rho}$  $\frac{\partial P}{\partial} + \mathbf{f}$  $\nabla \cdot \mathbf{u} = 0$  $\mathbf{u}$   $p$   $\rho$  f

 $\begin{bmatrix} 1 \end{bmatrix}$ 

 $3.2.1$ 

 $[9, 8, 12]$ 

$$
\phi(\mathbf{x},t) = 0
$$
\n
$$
\phi(\mathbf{x},t) > 0
$$
\n
$$
\phi(\mathbf{x},t) = 0
$$
\n
$$
\phi(\mathbf{x},t) \quad \phi
$$
\n
$$
\phi
$$
\n
$$
\frac{\partial \phi}{\partial t} + \mathbf{u} \cdot \nabla \phi = 0
$$

**3** 提案手法

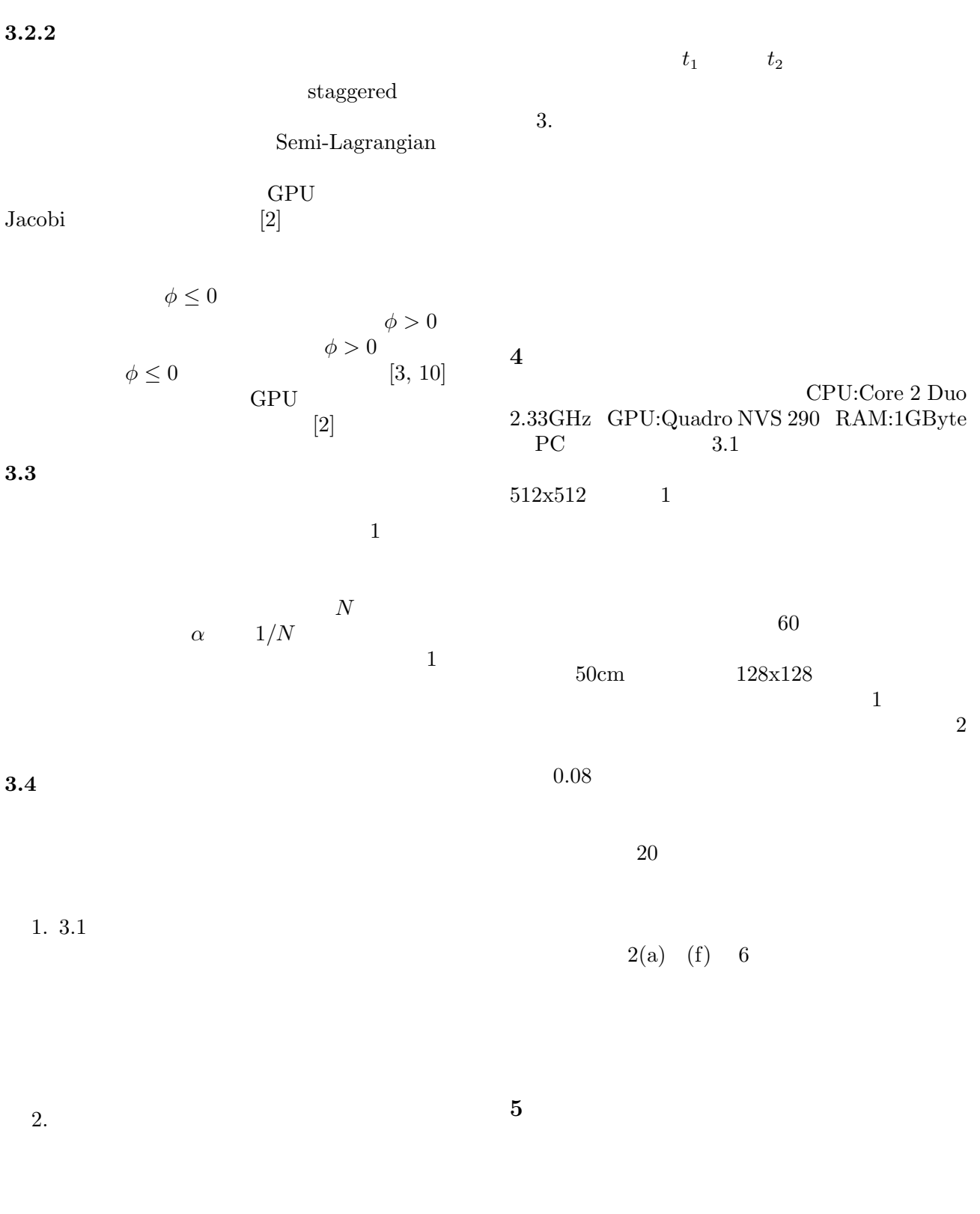

A new approach for interactive shape modeling combined with fluid simulation

 $(t_1)$ 

 $(t_{2})$ 

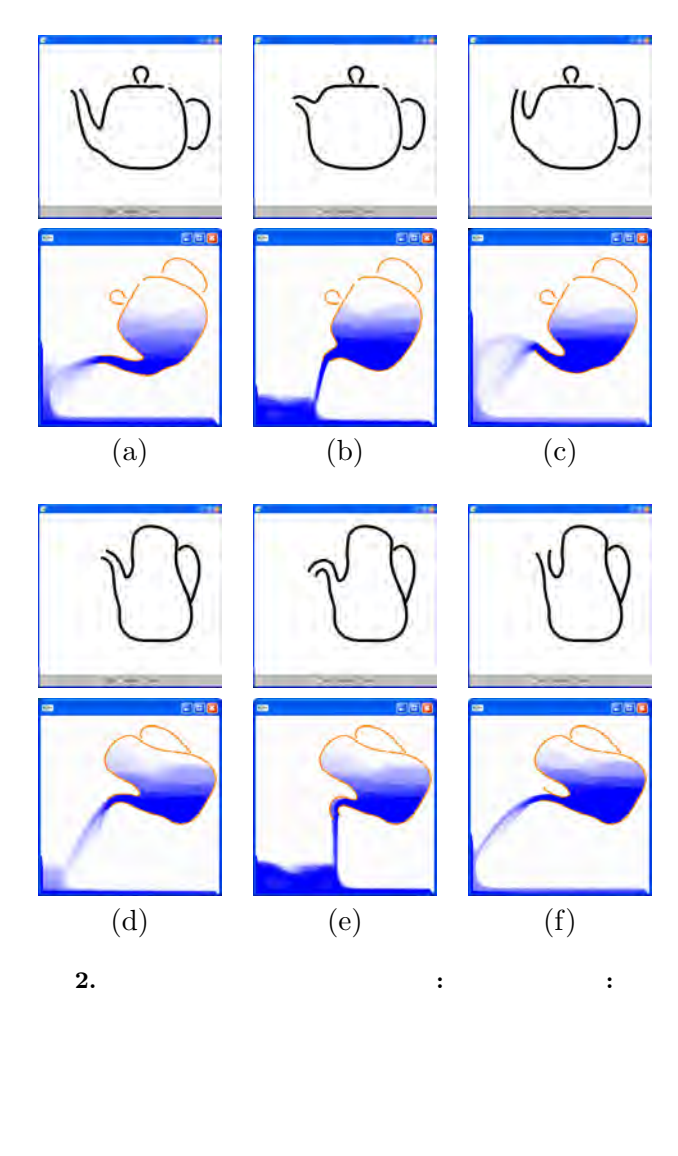

 $CG$  $(CG)$ ) and the contract of  $\mathcal{A}$   $3$ 

- [1] R. Bridson, R. Fedkiw, and M. Muller-Fischer. Fluid simulation: SIGGRAPH 2006 course notes. In *ACM SIGGRAPH 2006 Courses*, pp. 1–87, 2006.
- [2] K. Crane, I. Llamas, and S. Tariq. Real Time Simulation and Rendering of 3D Fluids. In *GPU Gems 3*. Addison-Wesley, 2007.
- [3] D. Enright, S. Marschner, and R. Fedkiw. Animation and rendering of complex water surfaces. *ACM Trans. Graph.*, 21(3):736–744, 2002.
- [4] B. Fröhlich, H. Tramberend, A. Beers, M. Agrawala, and D. Baraff. Physically-Based Manipulation on the Responsive Workbench. In *VR '00: Proceedings of the IEEE Virtual Reality 2000 Conference*, p. 5, 2000.
- [5] T. Igarashi, T. Moscovich, and J. F. Hughes. As-rigid-as-possible shape manipulation. *ACM Trans. Graph.*, 24(3):1134–1141, 2005.
- [6] Y. Mori and T. Igarashi. Plushie: An Interactive Design System for Plush Toys. *ACM Trans. Graph.*, 26(3):articleNumber45, 2007.
- [7] J. F. O'Brien and J. K. Hodgins. Graphical modeling and animation of brittle fracture. In *Proceedings of ACM SIGGRAPH 1999*, pp. 137– 146, 1999.
- [8] S. Osher and R. Fedkiw. *Level Set Methods and Dynamic Implicit Surfaces*. springer, 2003.
- [9] S. Osher and J. A. Sethian. Fronts propagating with curvature-dependent speed: algorithms based on Hamilton-Jacobi formulations. *J. Comput. Phys.*, 79(1):12–49, 1988.
- [10] D. Peng, B. Merriman, S. Osher, H. Zhao, and M. Kang. A PDE-based fast local level set method. *J. Comput. Phys.*, 155(2):410–438, 1999.
- [11] J. Popović, S. M. Seitz, M. Erdmann, Z. Popović, and A. Witkin. Interactive manipulation of rigid body simulations. In *Proceedings of ACM SIGGRAPH 2000*, pp. 209–217, 2000.
- [12] J. A. Sethian. *Level Set Methods and Fast Marching Methods*. Cambridge University Press, 1999.
- [13] C. D. Twigg and D. L. James. Many-worlds browsing for control of multibody dynamics. *ACM Trans. Graph.*, 26(3):articleNumber14, 2007.